## How to Call into Zoom Meetings

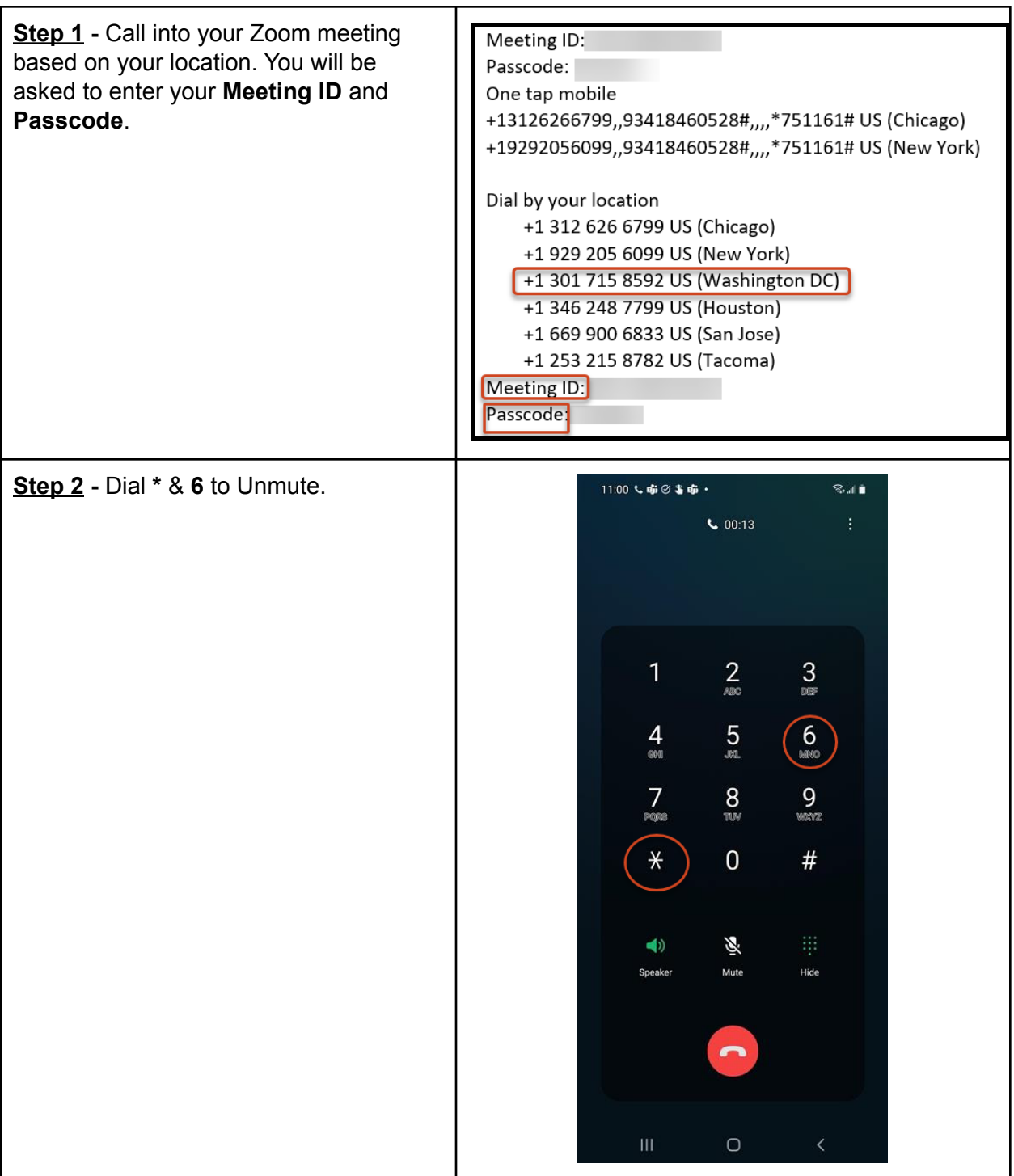